### <span id="page-0-0"></span>TAP Service Discovery from TOPCAT

Mark Taylor (Bristol)

IVOA Interop Sydney

31 October 2015

\$Id: tap-discovery.tex,v 1.10 2015/10/29 08:15:03 mbt Exp \$

Mark Taylor, TAP Service Discovery from TOPCAT, IVOA Interop, Sydney, 31 October 2015 1/10

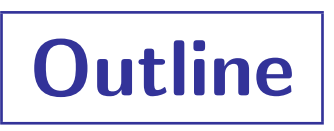

• TOPCAT requirements: locate TAP services by table metadata

#### **• Implementations:**

- Vanilla registry
- GloTS
- Registry with auxiliary records
- Conclusions

# Search by Service Metadata

### Previous versions of TOPCAT:

- Search terms matched against service VOResource metadata
	- $\triangleright$  Some combination of service metadata items: ShortName, Title, Subjects, IVOID, Publisher, Description
- Works if you know the service name (e.g. GAVO, HEASARC)
- Works if service happens to be named like dataset

(some small, targetted TAP services e.g. SDSS, UKIDSS, CSC; mostly WFAU and JVO)

• No good for finding dataset by name in larger, multi-dataset TAP services (e.g. RAVE, Spitzer, UCAC4, CFHTLS, WMAP, FERMI, ... and most others)

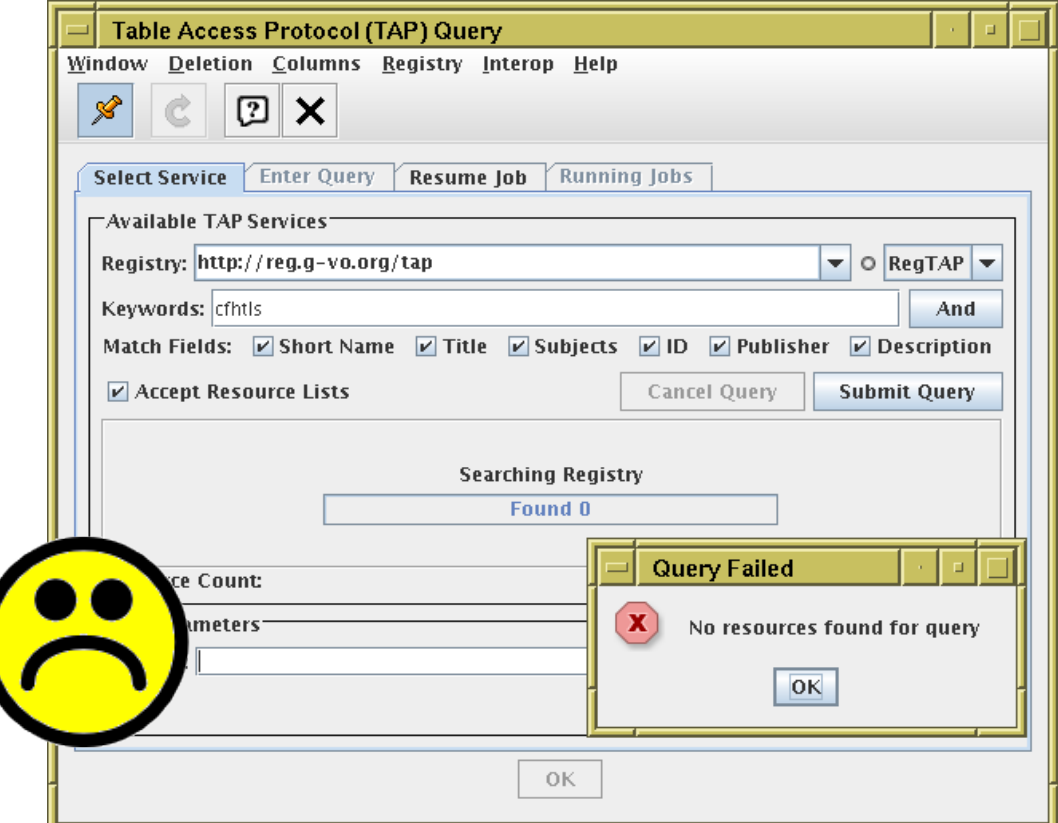

# Search by Table Metadata

#### Recent TOPCAT release (v4.3):

- Search terms matched against table VODataService metadata
	- $\triangleright$  Some combination of table Name, Description and service Name
- Works if you know the dataset name or description words
- Option to search by service name too
- Much better fit to how astronomers want to locate data

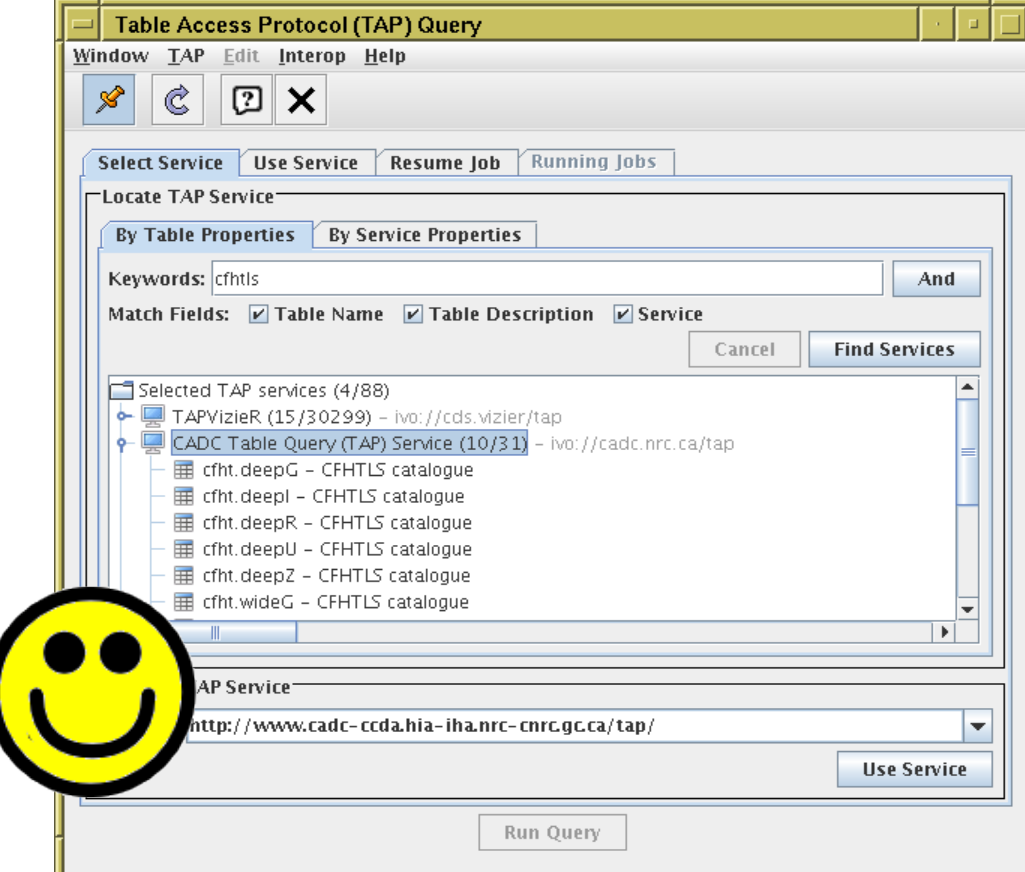

# Discovery by Table Metadata: Requirements

#### TOPCAT GUI needs to:

- List all TAP services
	- $\triangleright$  get metadata (Name, Service URL) for each service
	- $\triangleright$  get table count for each service
- Find tables
	- $\triangleright$  restrict by constraint (table name and/or description matches given search terms)
	- $\triangleright$  link back to TAP service for each found table

### Discovery by Table Metadata: Naive RegTAP

```
Search Registry for TAP services by table metadata:
     SELECT ivoid, short name, res title, table name
             FROM rr.res_table
     NATURAL JOIN rr.resource
     NATURAL JOIN rr.capability
     NATURAL JOIN rr.interface
     WHERE standard_id='ivo://ivoa.net/std/tap'
       AND (table_name LIKE '%cfhtls%' OR
            table_description LIKE '%cfhtls%')
```
### Discovery by Table Metadata: Naive RegTAP

```
Search Registry for TAP services by table metadata:
     SELECT ivoid, short name, res title, table name
             FROM rr.res_table
     NATURAL JOIN rr.resource
     NATURAL JOIN rr.capability
     NATURAL JOIN rr.interface
     WHERE standard_id='ivo://ivoa.net/std/tap'
       AND (table_name LIKE '%cfhtls%' OR
            table_description LIKE '%cfhtls%')
```
Doesn't work well  $\odot$ 

- Most TAP resource records lack "fine-grained" table metadata
	- $\triangleright$  (Probably just as well fine-grained TAPVizieR registry record would be huge)

# Discovery by Table Metadata: GloTS

### GloTS to the rescue!

- Global TAP Schema is maintained by Markus at ARI (GAVO DC TAP)
- Auto-updated by regularly crawling TAP services and reading metadata (?)
- It contains info on all registered TAP services in 3 tables:
	- $\triangleright$  glots.services (98 rows)
	- $\triangleright$  glots.tables (34,426 rows)
	- $\triangleright$  glots.columns (168,442 rows)

```
• This is exactly what I need! (and more straightforward to query than RR)
        SELECT ivoid, table_name, table_desc
        FROM glots.tables
        WHERE 1=ivo_nocasematch(table_name, '%cfhtls%') OR
               1=ivo_hasWord(table_desc, 'cfhtls')
```
# Discovery by Table Metadata: GloTS

### GloTS to the rescue!

- Global TAP Schema is maintained by Markus at ARI (GAVO DC TAP)
- Auto-updated by regularly crawling TAP services and reading metadata (?)
- It contains info on all registered TAP services in 3 tables:
	- $\triangleright$  glots.services (98 rows)
	- $\triangleright$  glots.tables (34,426 rows)
	- $\triangleright$  glots.columns (168,442 rows)
- This is exactly what I need! (and more straightforward to query than RR)

```
SELECT ivoid, table_name, table_desc
FROM glots.tables
WHERE 1=ivo_nocasematch(table_name, '%cfhtls%') OR
      1=ivo_hasWord(table_desc, 'cfhtls')
```
Works perfectly  $\odot$ 

- GloTS is not a standard, but reliability is good
	- $\triangleright$  Now mirrored beween ARI and AIP (one day Paris?)
	- $\triangleright$  Manual DNS failover from reg.g-vo.org
	- $\triangleright$  Thanks Markus!!

## Discovery by Table Metadata: Registry #aux

#### Search registry using additional Auxiliary TAP records

```
• Relies on joins with rr. relationship table, along with special
  ivo://ivoa.net/std/tap#aux standardIds:
        SELECT DISTINCT related_id, table_name, table_description
        FROM rr.relationship
        NATURAL JOIN rr.capability
        NATURAL JOIN rr.interface
        NATURAL JOIN rr.res table
        WHERE (relationship_type = 'served-by' AND
               standard_id = 'ivo://ivoa.net/std/tap#aux' AND
               int_f_t vpe = 'vs:paramhttp')AND (1=ivo_nocasematch(table_name, '%cfhtls%') OR
                1=ivo_hasWord(table_description, 'cfhtls'))
```
## Discovery by Table Metadata: Registry #aux

Search registry using additional Auxiliary TAP records

```
• Relies on joins with rr. relationship table, along with special
  ivo://ivoa.net/std/tap#aux standardIds:
        SELECT DISTINCT related_id, table_name, table_description
        FROM rr.relationship
        NATURAL JOIN rr.capability
        NATURAL JOIN rr.interface
        NATURAL JOIN rr.res table
        WHERE (relationship_type = 'served-by' AND
               standard_id = 'ivo://ivoa.net/std/tap#aux' AND
               int_f_t vpe = 'vs:paramhttp')AND (1=ivo_nocasematch(table_name, '%cfhtls%') OR
                1=ivo_hasWord(table_description, 'cfhtls'))
```
Works, but only on prototype services

- A couple of services registered like this in GAVO RR works for those
- Otherwise, few (no?) #aux standardIds currently registered
- Table rr. relationship not always well-maintained

### Implementation Status

### Pluggable implementation in TOPCAT TAP client

- TAP by-table service discovery done via TapServiceFinder interface
- Currently implementations for GloTS and Aux Prototype
- Other implementations could be added fairly easily for experimentation
- GUI switch hidden away in TAP|Service Discovery menu; only intended for TAP hackers
- Uses GloTS by default
- If Registry grows reliable By-Table discovery in the future, that could be the default

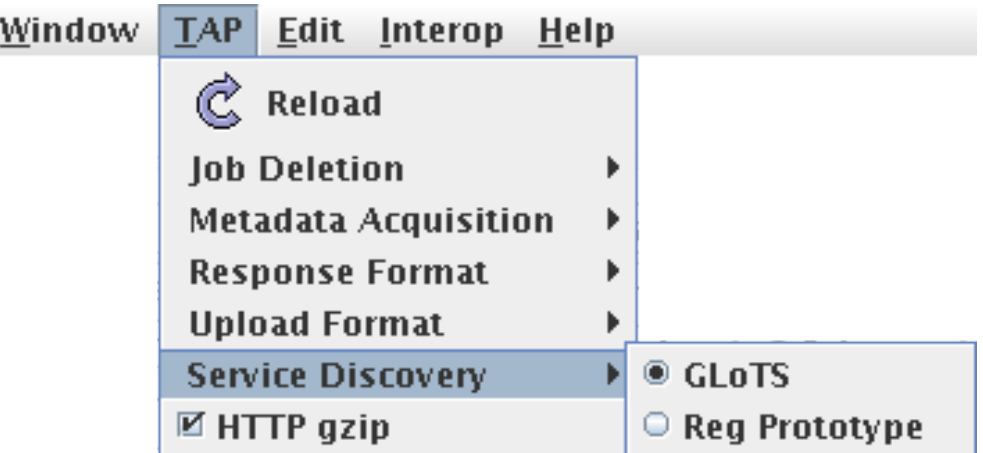

**Conclusions** 

- GloTS works really well
	- ... as long as Markus maintains it
	- ... but it feels a bit like cheating (bypasses registry, not standard)
- Registry  $\#$ aux standard IDs could in principle work
	- Proof of concept working
	- ... but relies on service providers to register services in not-totally-obvious way
	- ... which is probably a long way off

#### • TOPCAT implementation:

- provides user choice between available service discovery options
- but will default to whatever works best at release time